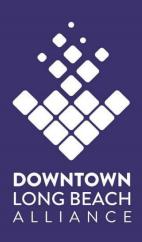

# Governance Committee

Alan Pullman - Chair

Jeremy Harris

Sheva Hosseinzadeh

Allison Kripp

Griselda Suarez

### **GOVERNANCE COMMITTEE MEETING AGENDA**

### **REVISED**

Wednesday, July 22, 2020 10 AM

## Join Zoom Meeting

Meeting ID: 859 9858 7759 Password: 560047

#### Instructions:

- . Please click link above to join the meeting
- 2. Once there, you may be in the "waiting room" until the Host joins and invites you in
- 3. Once invited in, you will be prompted to choose phone or computer audio
  - a. if you select phone audio:
    - i. you will see a window that offers call -in numbers. Any one of them will work.
    - i. you will then be prompted to enter both the meeting ID # and your personal ID# which will be displayed on your computer screen
  - b. If you select computer audio, you will automatically be entered into the meeting

### CALL TO ORDER and INTRODUCTIONS - Alan Pullman, Chair

I. APPROVE MINUTES

**ACTION:** Approve Minutes from June 24, 2020 Meeting

2. CHAIRPERSON'S REPORT – Pullman

20 Minutes

A. Review Board Vacancies

i. Review recommendations for Board vacancy: DPIA East Village ACTION: Make a recommendation to the Executive Committee for their consideration, to appoint a candidate to the vacant DPIA East Village Board Seat.

- B. Monthly Board Candidate introductions:
  - Vilma Battad
- 3. PRESIDENT'S REPORT Kraig Kojian
  - Organizational Inclusion and Diversity

30 Minutes

- 4. OLD BUSINESS
- 5. NEW BUSINESS
- 6. PUBLIC COMMENT (three minutes on all non-agenda items)
- 7. ADJOURNMENT

### **NEXT GOVERNANCE COMMITTEE MEETING:**

Wednesday, August 26, 2020 10 AM

**Location: TBD** 

Mission: Cultivate, preserve, and promote a healthy, safe, and prosperous Downtown

All meetings held by the Downtown Long Beach Alliance shall be conducted in compliance with the Brown Act, California Government Code Section 54950 et s, and its requirement that public commissions, boards, councils, and public agencies conduct business openly.

E-Mail correspondence regarding agenda items can be directed to <a href="info@dlba.org">info@dlba.org</a>. Agenda items may also be reviewed as posted in public view at the DLBA offices or at City Hall. If special accommodation is desired pursuant to the Americans with Disabilities Act, please make your request by phone to (562) 436-4259, by noon the day prior to the meeting.